## The GOLEM tokamak: 10 years of the Fusion education service

#### Vojtech Svoboda on behalf of the tokamak GOLEM team for Seminar @ ASDEX Upgrade, Garching

October 21, 2019

### <span id="page-1-0"></span>Table of Contents

#### [Introduction](#page-1-0)

- [Hands on Tokamak experimentation](#page-12-0)
- [Online experimentation application](#page-17-0)
- [Conclusion](#page-26-0)
- [Appendix](#page-31-0)

## Tokamak GOLEM @ Wikipedia ..

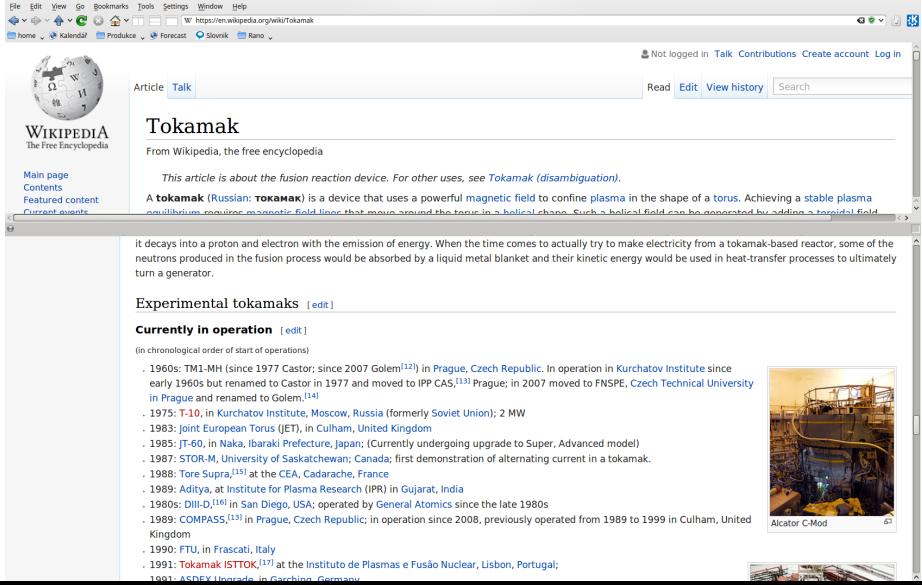

#### The GOLEM tokamak for education - historical background

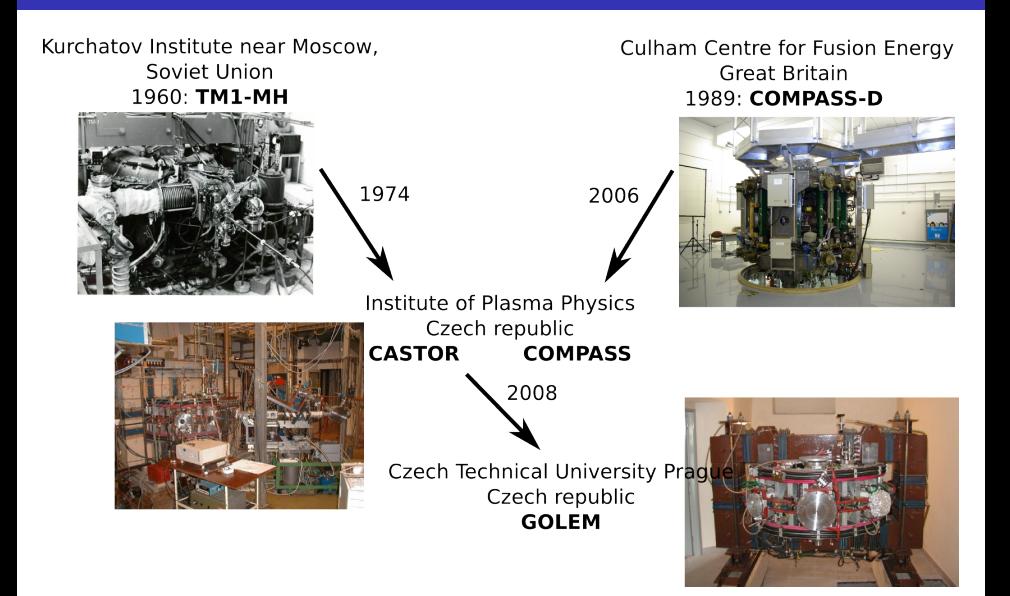

### GOLEM

#### ... somewhere, in the ancient cellars of Prague,

there is hidden indeed "infernal" power. Yet it is the very power of celestial stars themselves. Calmly dormant, awaiting mankind to discover the magic key, to use this power for their benefit. . .

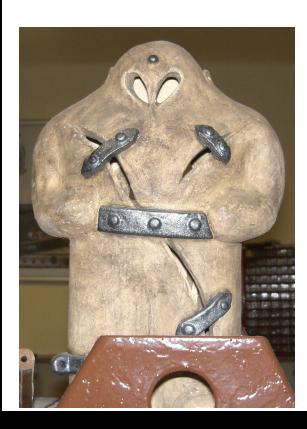

At the end of the 16th century, in the times when the Czech lands were ruled by Emperor Rudolf II, in Prague, there were Rabbi Judah Loew, well known alchemist, thinker, scholar, writer and inventor of the legendary GOLEM - a clay creature inspired with the Universe power that pursued his master's command after being brought to life with a shem, . Golem is not perceived as a symbol of evil, but rather as a symbol of power which might be useful but is very challenging to handle. To learn more of the Golem legend, see e.g. [Wikipedia/Golem.](https://en.wikipedia.org/wiki/Golem)

## Faculty of Nuclear Sciences and Physical Engineering Czech Technical University in Prague

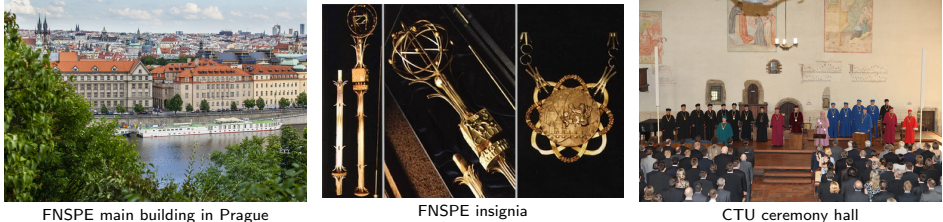

- CTU founded in 1707 by the emperor Joseph I.
- CTU approximately 2200 staff members, 16000 undergraduate students, 9000 graduate and PhD students. ( $\approx$  2500 foreign students).
- **FINSPE** established in 1955 with the mission to train new experts for the emerging Czechoslovak nuclear programme.
- **FINSPE** currently a centre of education and research specialised in boundary fields between modern science and their applications in technologies, medicine, economy, biology, ecology, and other fields.

## The GOLEM tokamak basic characteristics The grandfather of all tokamaks (ITER newsline 06/18)

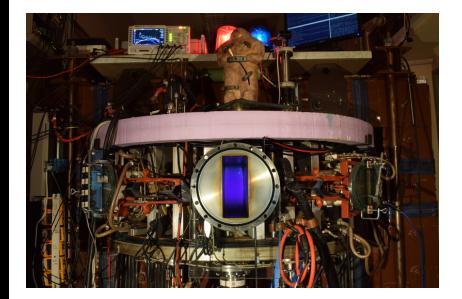

- **Vessel major radius**  $R_0 = 0.4$  m
- **Vessel minor radius**  $r_0 = 0.1$  **m**
- **Plasma minor radius:**  $a \approx 0.06$  **m**
- **Maximum toroidal magnetic field**  $B_t^{max} < 0.5$  T
- Maximum plasma current  $I_p^{max} < 8$ kA
- Typical electron density:  $\langle n_e \rangle \approx 0.2 - 3 \times 10^{19}$  m<sup>-3</sup>
- **Effective ion charge:**  $Z_{eff} \approx 2.5$
- **Maximum electron temperature**  $T_e^{max} < 100 \text{ eV}$
- **Maximum ion temperature**  $T^{max}$  < 50 م $V$

### The global schematic overview of the GOLEM experiment

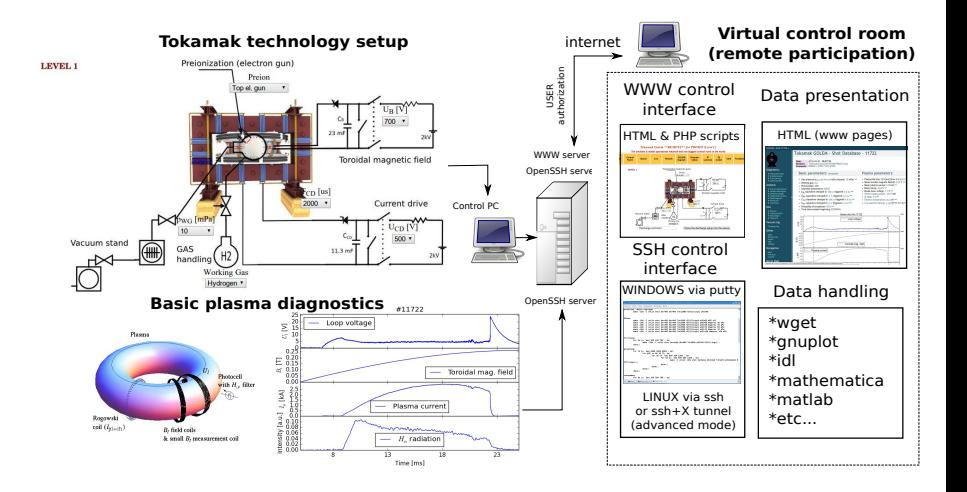

#### The GOLEM tokamak - standard diagnostics

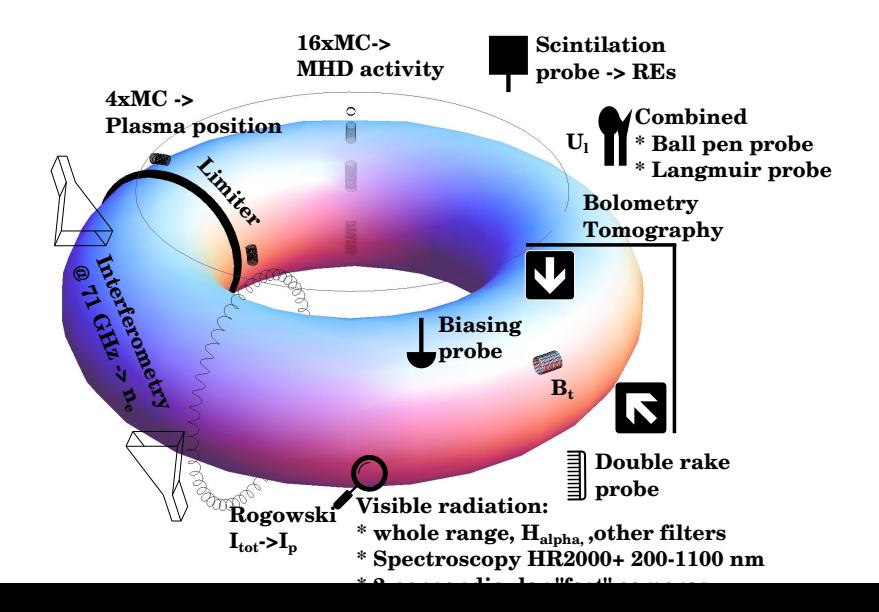

#### "Typical", well executed discharge @ GOLEM

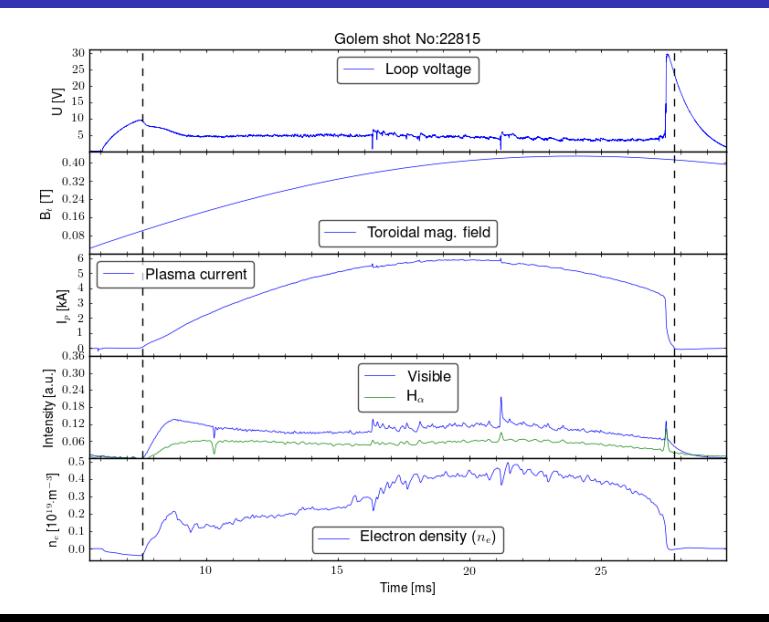

#### The GOLEM tokamak mission

**Education** i) on-site ii) remote

**Research** i) Plasma edge studies using probe techniques ii) Runaway electron studies

### Table of Contents

#### **[Introduction](#page-1-0)**

#### [Hands on Tokamak experimentation](#page-12-0)

[Online experimentation application](#page-17-0)

#### [Conclusion](#page-26-0)

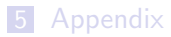

#### <span id="page-12-0"></span>Towards Electron energy confinement time  $\tau_F$

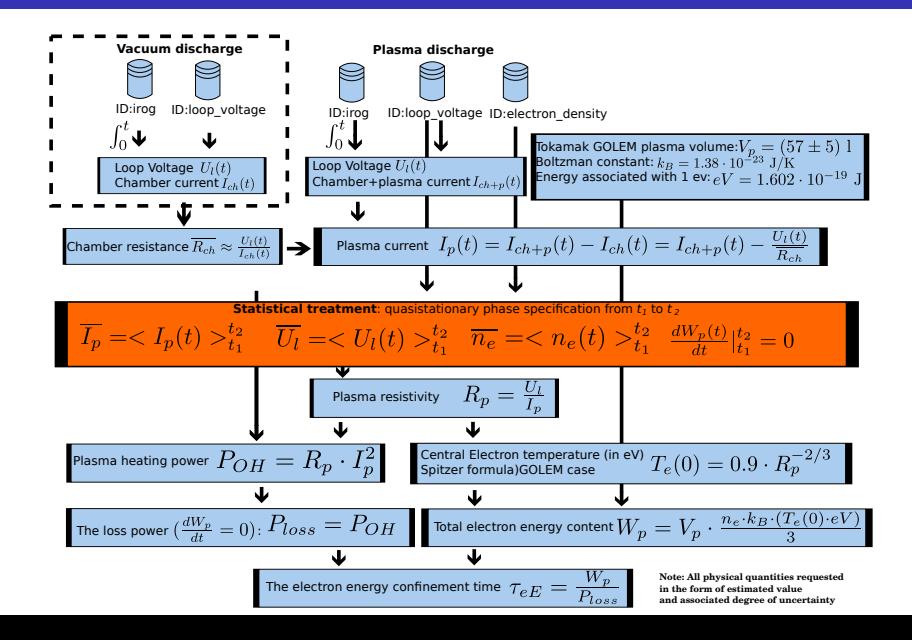

### Hands on the GOLEM tokamak

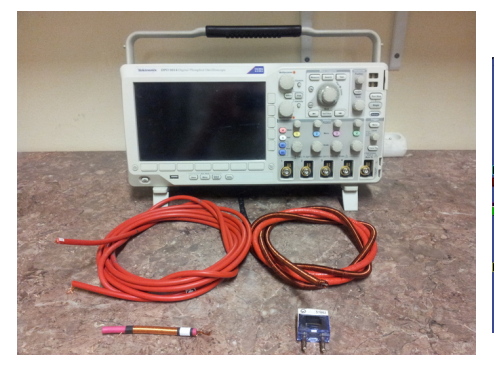

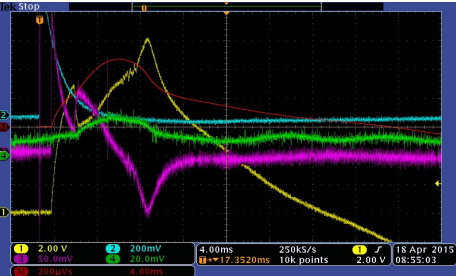

#### Hands on the GOLEM tokamak

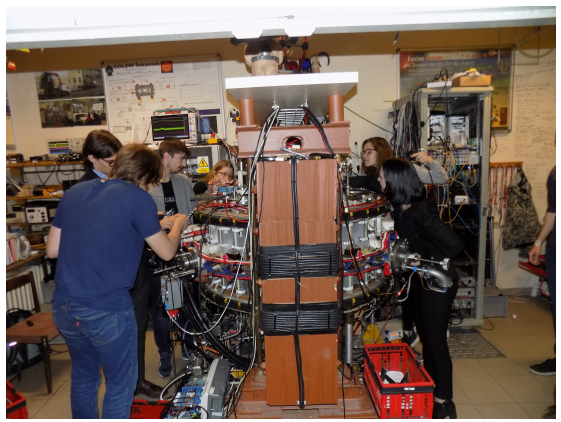

- Laboratory Practice for Basic course of Physics 2015-19 (CT University Bachelor level).
- Advanced plasma training course 2014-19 (CT University Master level).
- Week of scientists 2013-19 (Czech republic High school level).
- International Golem Training Course 2013,2019 (Master and PhD level).

#### Bachelor & Master thesis made @ tokamak GOLEM

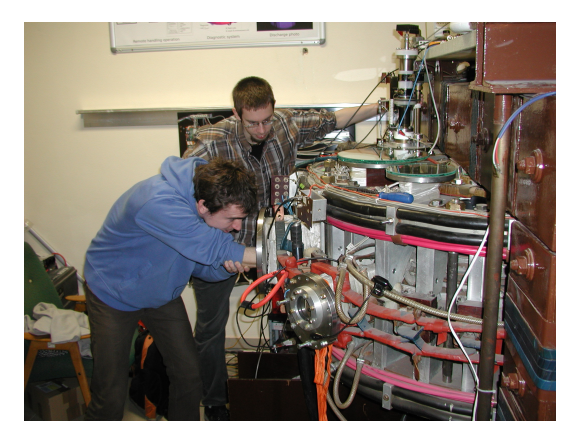

Bachelor thesis: Magnetic field configurations and their measurement, Interactive model, Plasma flow velocity measurements using Mach probe arrays, Virtual model, Bolometric measurements, Breakdown studies, Vertical plasma stabilization. Master thesis: Microwave interferometry, Remote operation of the vertical plasma stabilization, Measurements of magnetic fields.

### Table of Contents

#### **[Introduction](#page-1-0)**

- [Hands on Tokamak experimentation](#page-12-0)
- [Online experimentation application](#page-17-0)
- [Conclusion](#page-26-0)
- [Appendix](#page-31-0)

#### <span id="page-17-0"></span>Remote control interface of the GOLEM tokamak

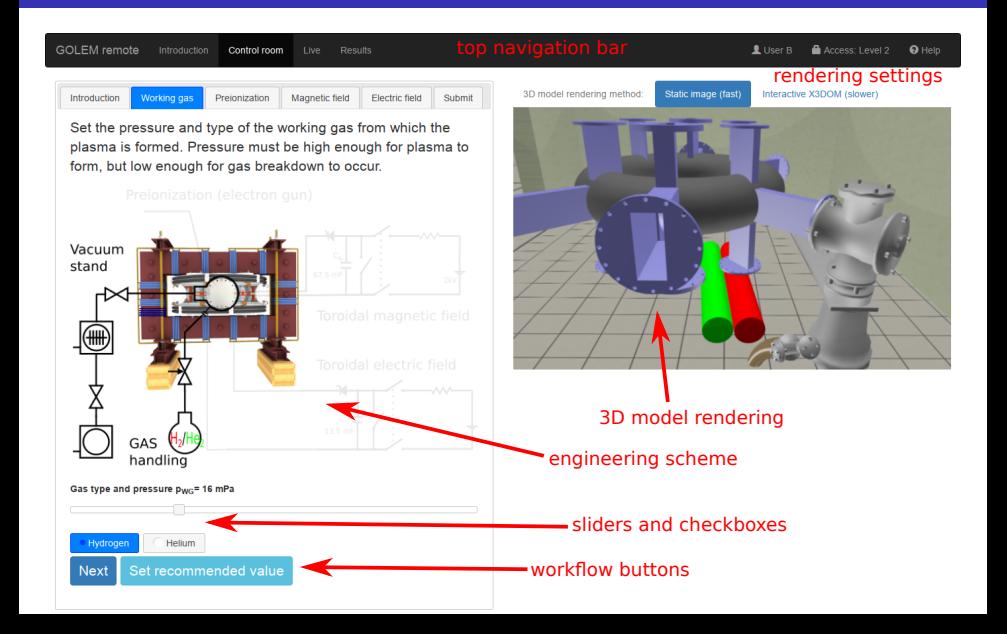

## Live real-time view of the experiment

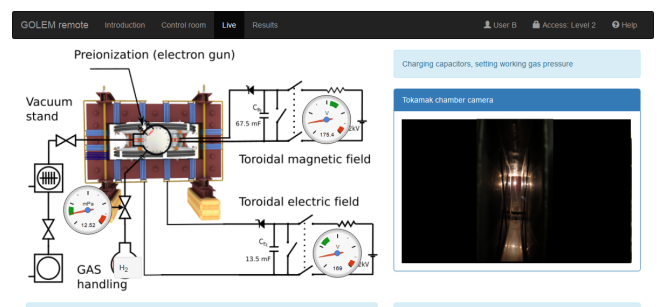

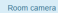

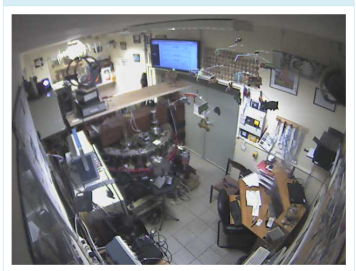

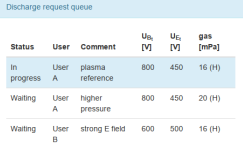

#### Shot homepage

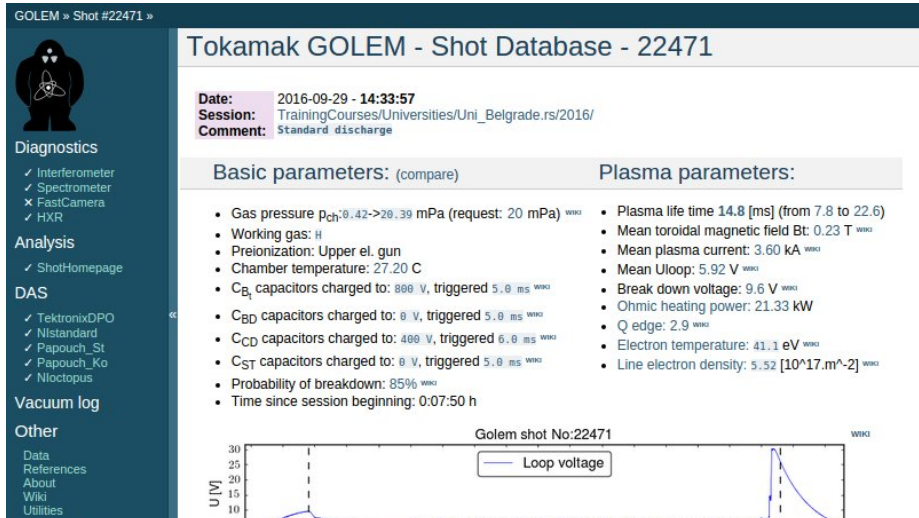

 $\mathbf{I}$ 

ï

 $\mathbf{I}$ 

**WIKI** 

About<br>Wiki Utilities

#### Navigation

 $\overline{5}$ 

 $\begin{array}{c} 0.30 \\ 0.25 \end{array}$ 

 $\approx 0.20$ 

Next Previous

## Remote data access (using a few high level functions)

```
import pandas as pd
import matplotlib pyplot as plt
URL = 'http://golem.fifi.cvut.cz/utils/data/{{}}/{}# function for reading 1D y(t) signals
                                                                           loop_voltage
                                                                  20
\det read-signal 1d (shot-number, signal id);
     url = URL.format(shot_number, signal_id)return pd. read_table (url, names=['time', sign
                                                                           plasma_current
                                  index_{col} = 'time')2500
# read the specified signals
shot no = 29395\mathfrak{g}U = \text{read\_signal1d}(\text{shot} \cdot \text{node} \cdot \text{volume} \cdot \text{volume}^{\top})0.5toroidal field
I_p = \text{read} - \text{signal} \cdot \text{d} \cdot \text{chot} \cdot \text{no}, 'plasma-current')
P_ OH = U_ l * l p_0.0# vectorized, time-aligned operation
B_t = \text{read-signal1d}(\text{shot}.\text{no}, \text{ 'toroidal-field'})photodiode alpha
                                                                  0.2H_a = \text{read\_signal1d}(\text{shot} \cdot \text{n} \cdot \text{n} \cdot \text{photodiode\_alpha'}# combine into a data frame table
                                                                  0.0df = pd \cdot concat([U_-, I_p, B_t, H_a], axis='colu \qqeq: 00.0200.025
                                                                                                       0.020# plot the data table in subplots from 4 to 25
                                                                                              time
df. loc [4e-3:25e-3]. p lot ( subplots=True , vlim = (0, 0)p lt . show ()# display the figure in a window
```
 $0.025$ 

#### Available topics

- $\blacksquare$  Level 0 "a game/playground"
- $\blacksquare$  Level 1 "basic"
	- **Breakdown studies**
	- **Energy confinement time**  $\tau_F$
	- $q = 2$  disruptions
- Level 2 "data mining"
	- Neo-Alcator confinement scaling law
	- **Machine learning**
- $\blacksquare$  Level 3 "advanced"
	- **In Isotopic studies**

#### Remote control 2009-2019 inventory

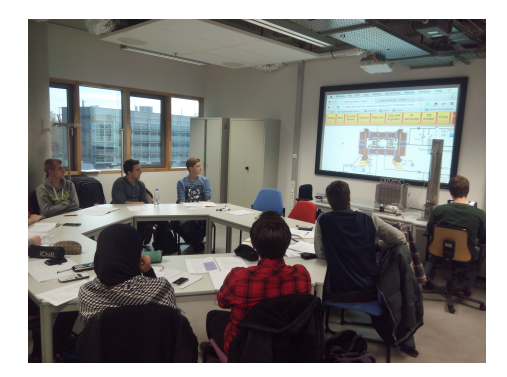

- **Demonstrations: Ghent University 09; Bochum University 13; Garching 13; Lemvig** High School 14; Instituto Tecnologico Costa Rica 10; Armidale University 17. Training courses: French Training Course & EM 12-14,16-19; Bangkok 16-19; TU Eindhoven 11,15-19;TU Kobehaven 14,15,18;Grenoble TU 15, University of Belgrade 15-18; BUTE Budapest 10,12-18; University of Padova 14,16,18; TU
- Torino 16-18, St. Peterburg University 18-19. Kharkov University 19
- Workshops Kiten: 14,16,18; Observatorium Valasske Mezirici 14; Islamabad 14.

#### Remote discharges over the Czech borders (up to 2017)

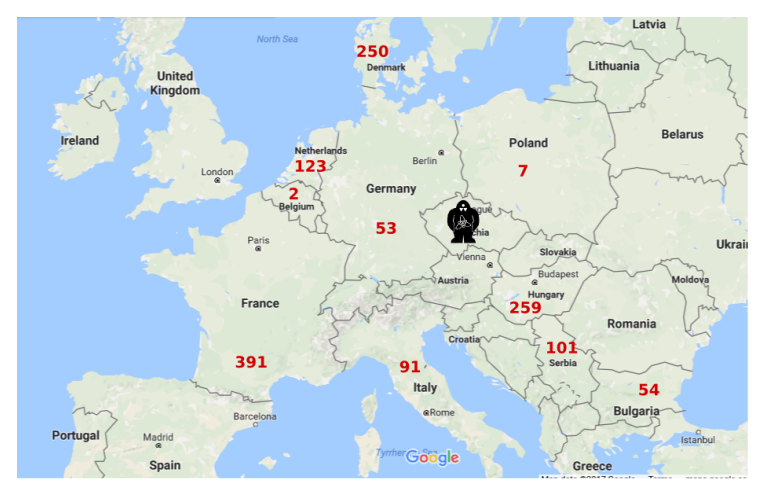

 $+ IN \sim 10, + PK \sim 70, + OTHERS \sim 100$ 

# $\Sigma(09/12-02/17)$ ~1500

#### Fee: postcard from the venue of remote measurements

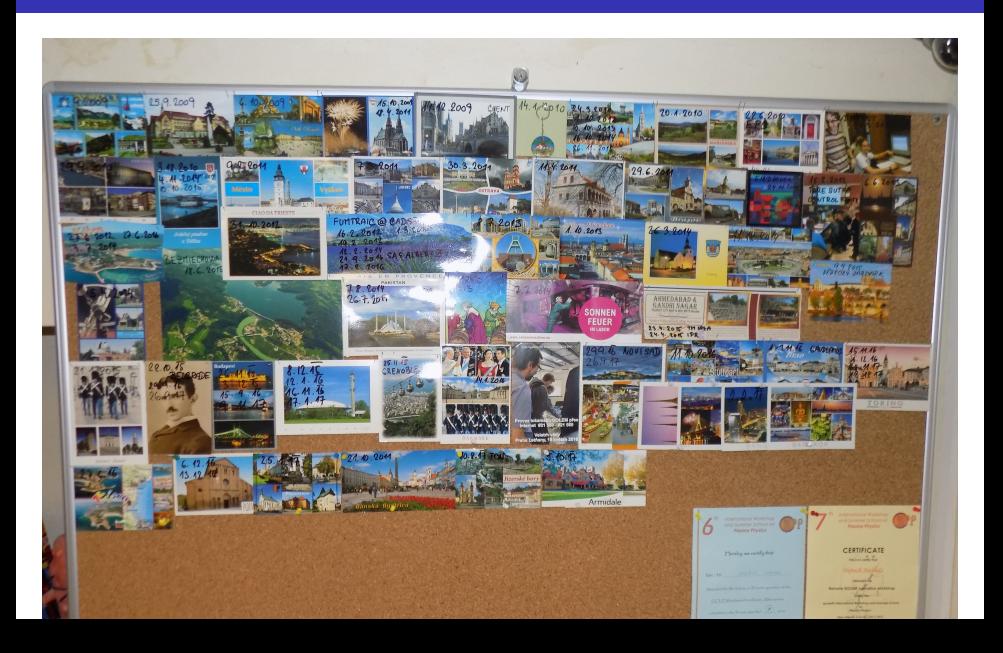

### Table of Contents

#### **[Introduction](#page-1-0)**

- [Hands on Tokamak experimentation](#page-12-0)
- [Online experimentation application](#page-17-0)

#### [Conclusion](#page-26-0)

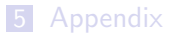

### <span id="page-26-0"></span>A Roadmap to the Fusion Power Plant

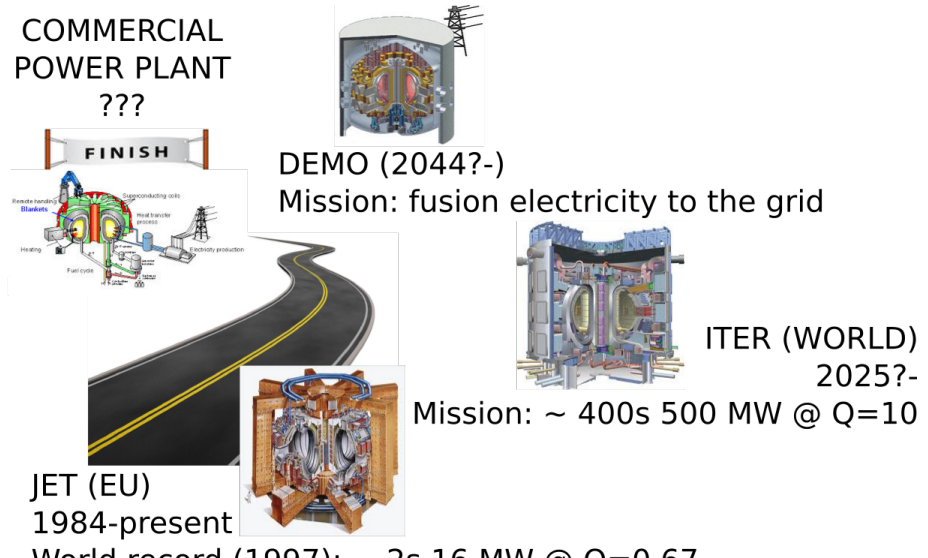

World record (1997):  $\sim$  2s 16 MW @ Q=0.67

#### Education importance

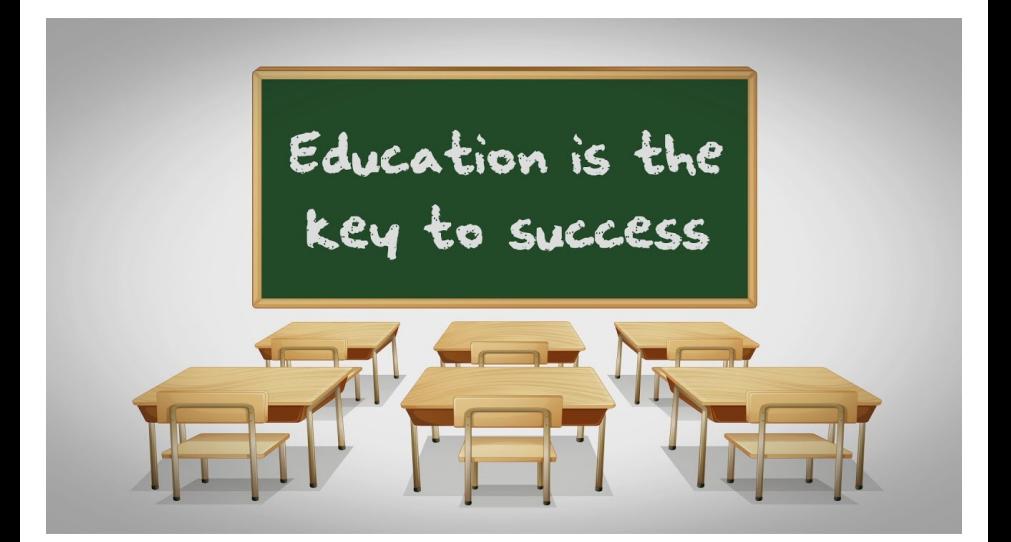

#### One particular student from history 2008

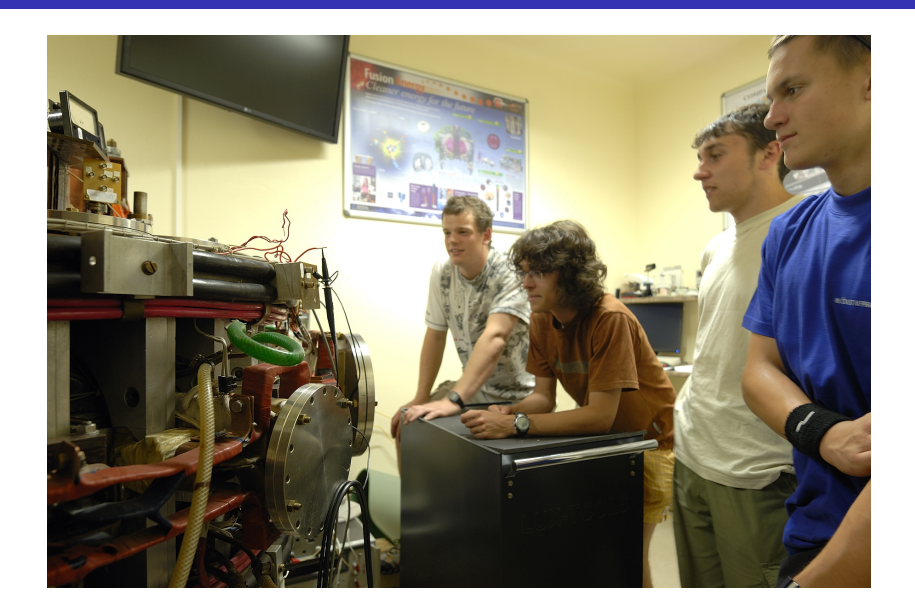

Financial support highly appreciated:

CTU RVO68407700, SGS 17/138/OHK4/2T/14, GACR GA18-02482S, ˇ EU funds CZ.02.1.01/0.0/0.0/16 019/0000778 and CZ.02.2.69/0.0/0.0/16 027/0008465, IAEA F13019, FUSENET and **FUROFUSION.** 

Students, teachers, technicians (random order):

Vladimír Fuchs, Ondřej Grover, Jindřich Kocman, Tomáš Markovič, Michal Odstrčil, Tomáš Odstrčil, Gergo Pokol, Igor Jex, Gabriel Vondrášek, František Žácek, Lukáš Matěna, Jan Stockel, Jan Mlynář, Jaroslav Krbec, Radan Salomonovič, Vladimír Linhart, Kateřina Jiráková, Ondřej Ficker, Pravesh Dhyani, Juan Ignacio Monge-Colepicolo, Jaroslav Čeřovský. Bořek Leitl, Martin Himmel. Petr Švihra, Petr Mácha, Vojtěch Fišer, Filip Papoušek, Sergei Kulkov, Martin Imríšek.

### Table of Contents

#### **[Introduction](#page-1-0)**

- [Hands on Tokamak experimentation](#page-12-0)
- [Online experimentation application](#page-17-0)

#### [Conclusion](#page-26-0)

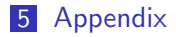

- <span id="page-31-0"></span>[1] V. Svoboda, B. Huang, J. Mlynar, G.I. Pokol, J. Stockel, and G Vondrasek. Multi-mode Remote Participation on the GOLEM Tokamak. Fusion Engineering and Design, 86(6-8):1310–1314, 2011.
- [2] Tokamak GOLEM contributors. Tokamak GOLEM at the Czech Technical University in Prague. http://golem.fjfi.cvut.cz, 2007. [Online; accessed October 21, 2019].

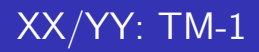

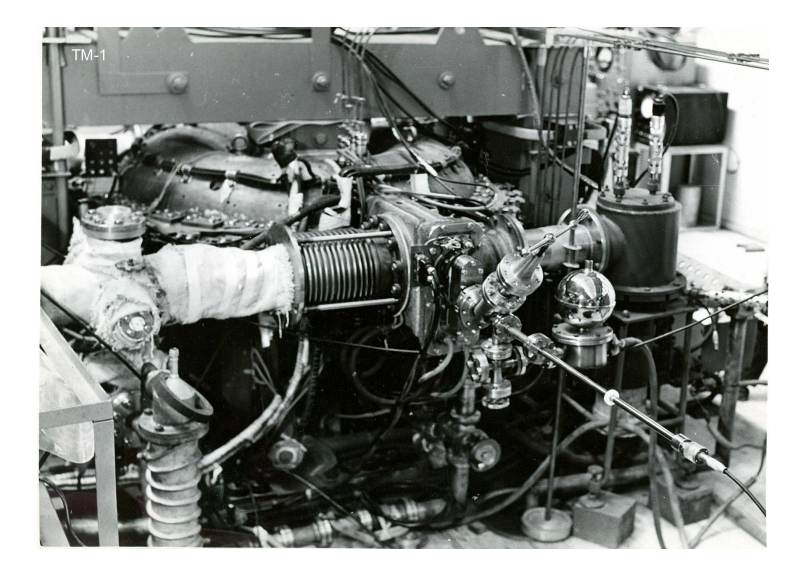

## XX/YY: CASTOR

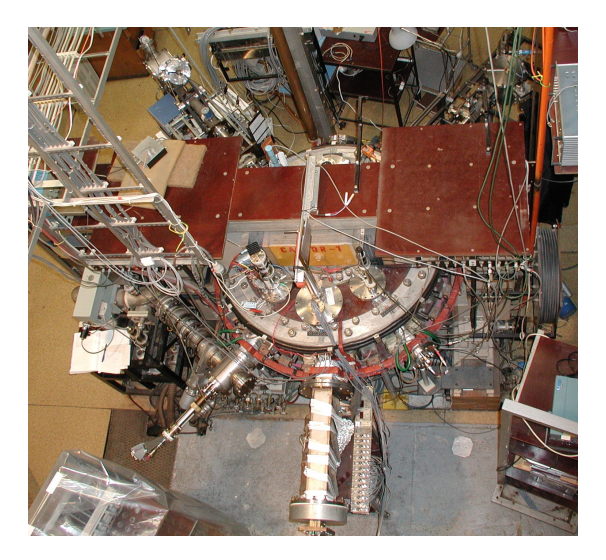

## 12/07: Last minutes at the IPP Prague

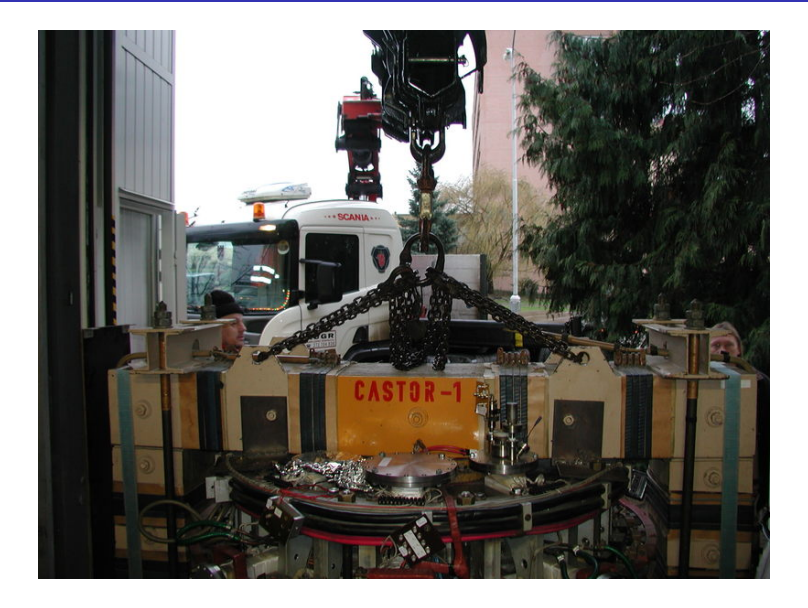

## 12/07: First minutes at the CTU Prague

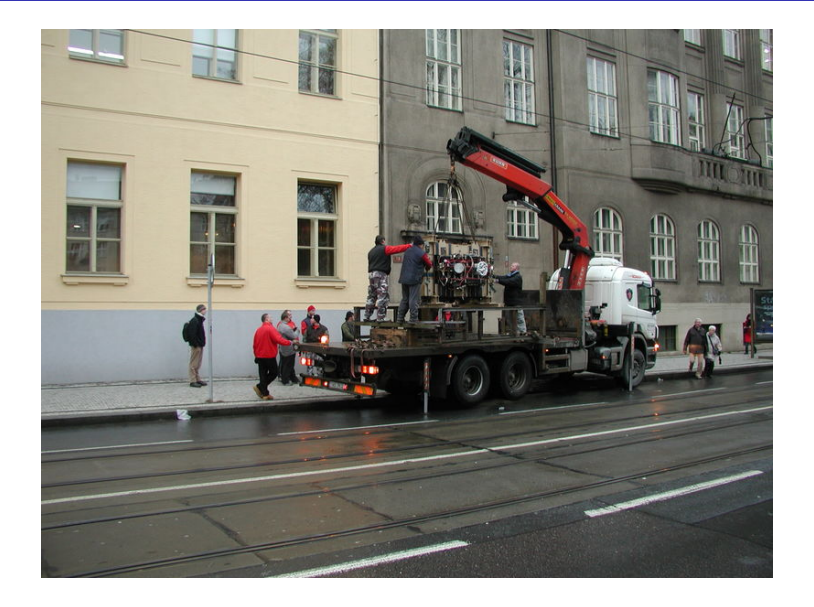

#### 07/09: First plasma in the tokamak GOLEM

Časové průběhy signálů zřetelně ukazují, že došlo k průrazu neutrálního plynu a k zformování plazmatu.

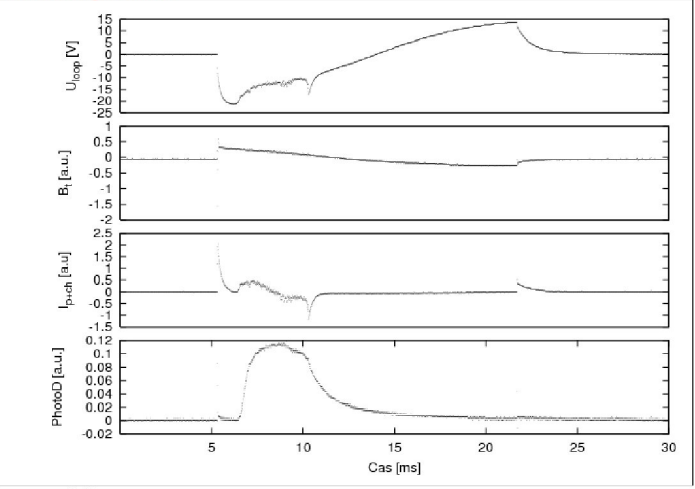

O tom svědčí:

1. Rychlý pokles napětí na závit v čase t = 6-7 ms a jeho malé fluktuace.které lze vidět až

## 09/09: Tokamak and tokamak

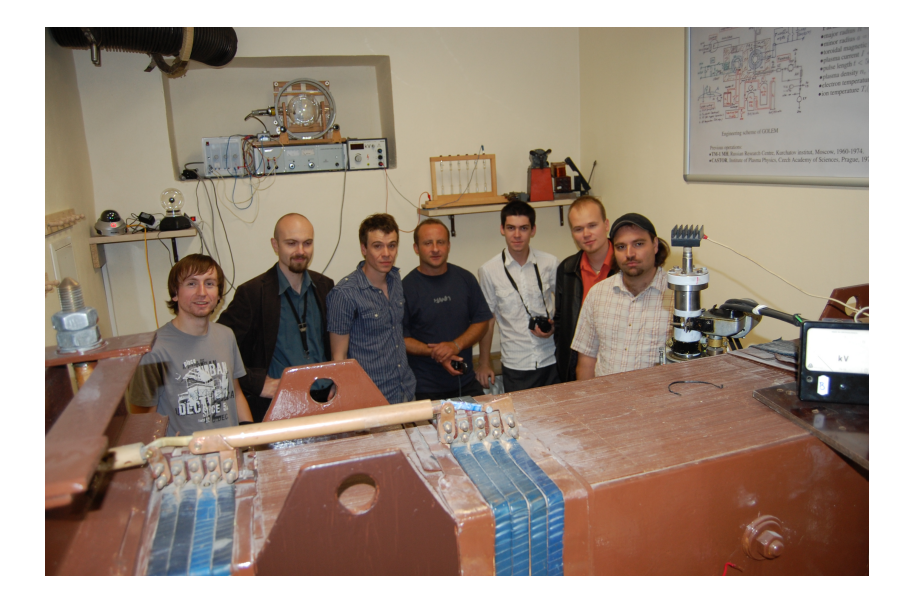

## 11/11: NP laureat at tokamak GOLEM

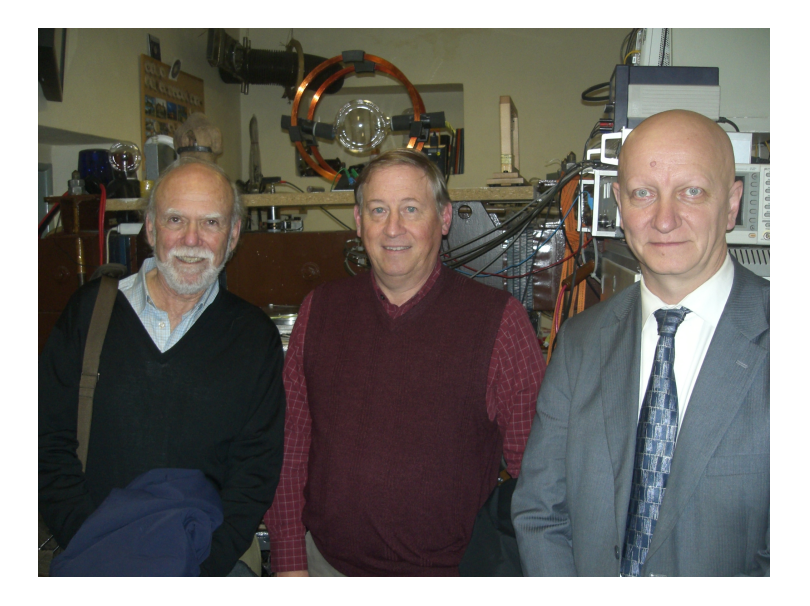

05/16: The youngest tokamak (GOLEM) operator, Adam  $(7 \text{ years})$ .

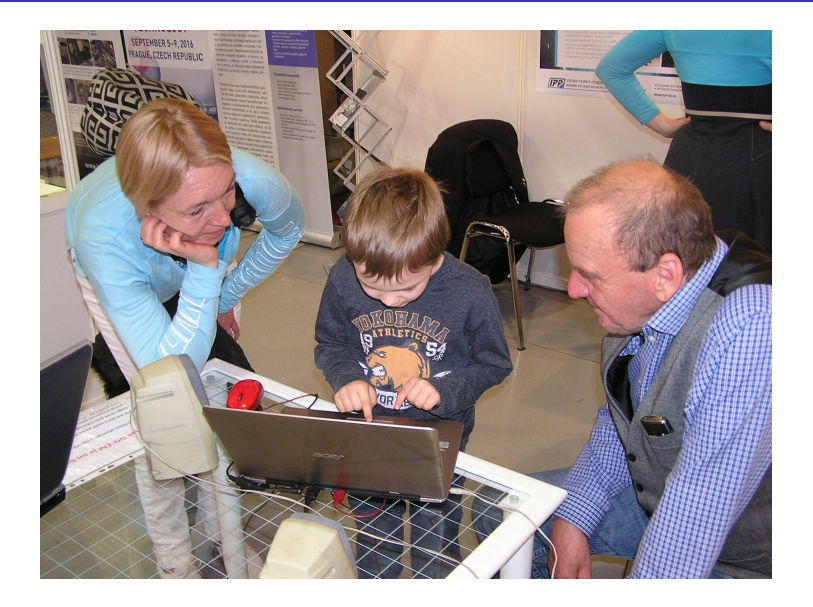

### 0916: ITER DG, Mr. Bernard Bigot (Shot #22185)

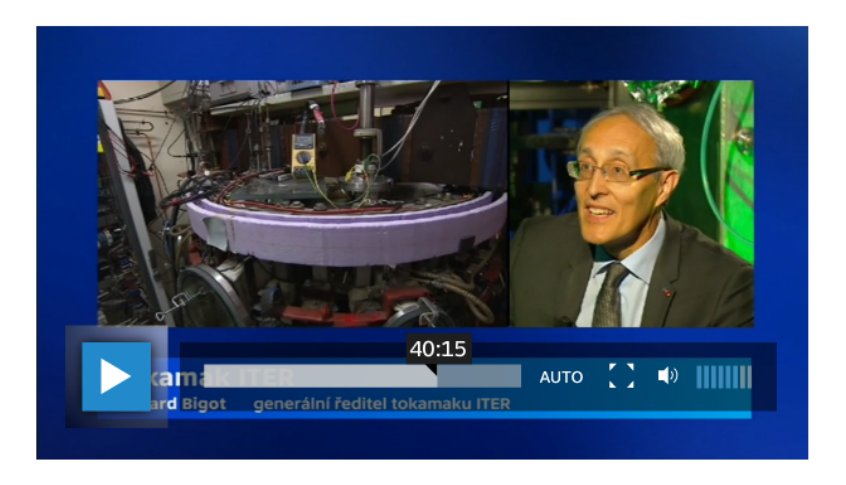

#### Quotation from Czech Television Hydepark

### 2010: Tokamak GOLEM

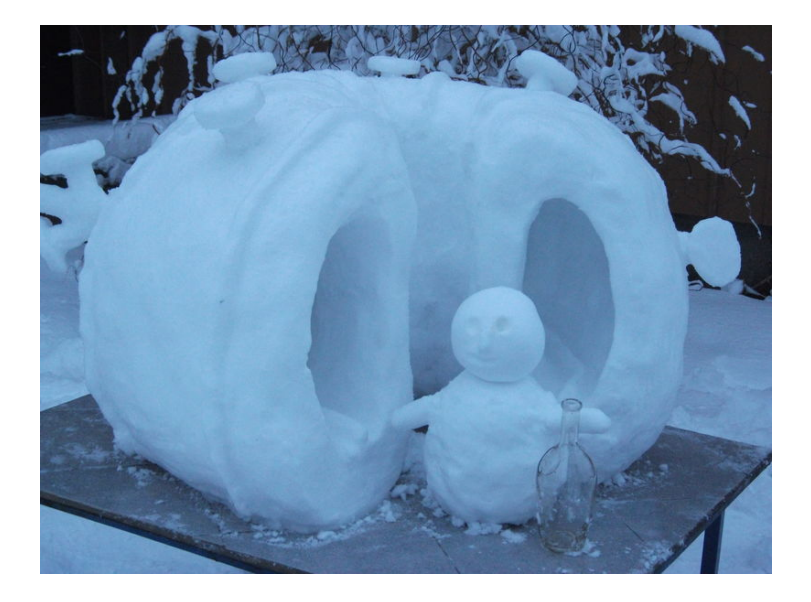

### 2011: The tokamak COMPASS with NBI

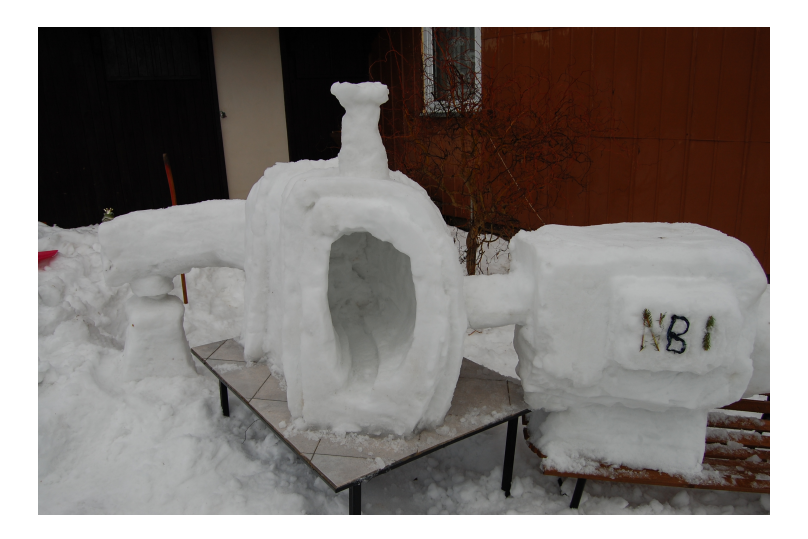

## 2016: ITER segment

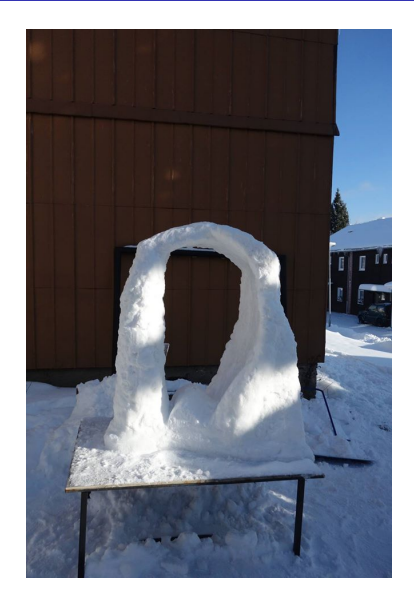

## 2017: First Spitzer Stellarator

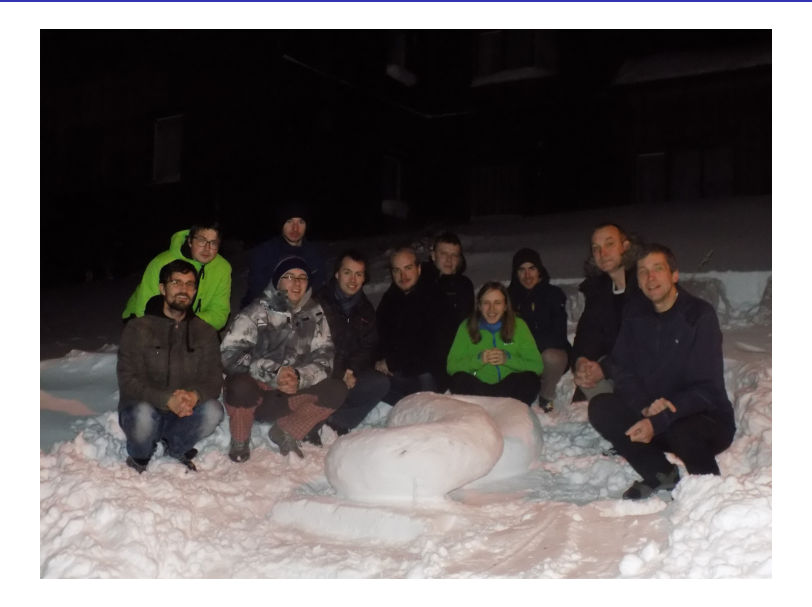

11/17: GOLEM tokamak "mapping"

# **Tokamak GOLEM**

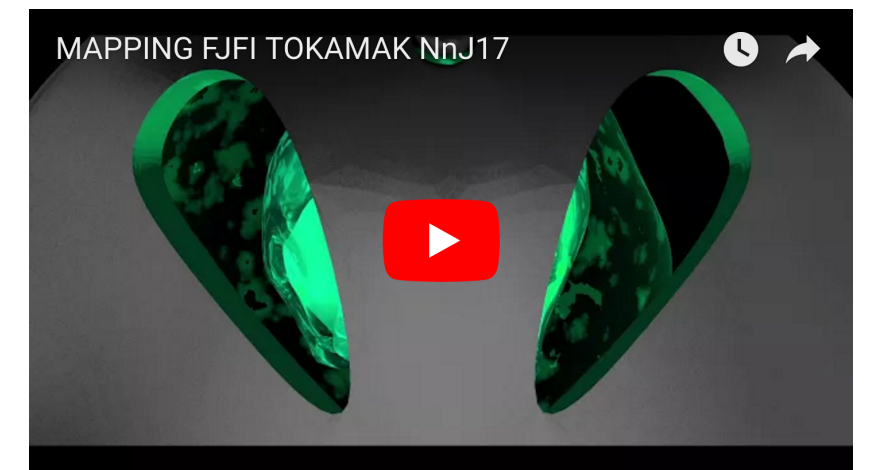

#### 10/15: Trojan horse - #20000

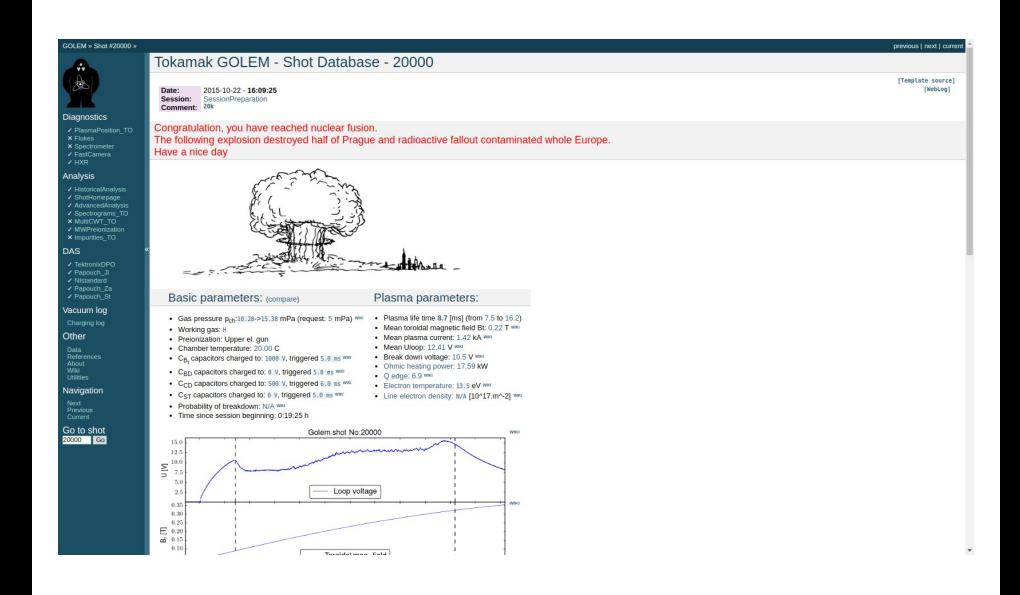